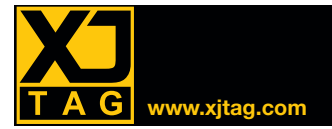

# **XJAnalyser**

# Présentation

XJAnalyser est un puissant outil plug-and-play conçu pour la visualisation et le débogage des composants dans votre chaîne JTAG. Après une configuration simple et rapide, XJAnalyser vérifie la chaîne instantanément et offre une vue graphique interactive des broches des composants JTAG.

Pour un meilleur contrôle, regroupez des broches dans des bus et vous pouvez rapidement générer différents signaux afin de suivre les connexions sur votre carte — très utile lors de la vérification des courts-circuits ou ouverture de piste. XJAnalyser supporte également les standards STAPL / JAM et SVF de programmation in-situ des composants JTAG.

#### Débogage graphique du circuit

Effectuez le suivi d'un réseau de votre carte à l'aide d'un oscilloscope. Définissez une broche sur le réseau pour basculer et capturer le signal a différents points de la carte. Dès que vous passerez à une autre broche, vous saurez immédiatement que le suivi du signal qui vous intéresse est interrompu.

Localisation rapide des signaux envoyés à un composant. Le contrôle des broches via la modification de valeurs permet, par exemple, d'appuyer sur un bouton pour localiser et afficher rapidement la broche/bille connectée, même s'il existe des milliers de broches/ billes sur les composants de la chaîne.

Reportez-vous à la section relative à la chaîne qui vous intéresse. Lorsque les composants disposent de nombreuses broches/billes, les informations disponibles peuvent rapidement devenir volumineuses. XJAnalyser met fin à ce problème : vous pouvez effectuer un simple zoom sur les billes ou broches de votre choix. Vous avez également la possibilité d'afficher plusieurs vues de la chaîne JTAG afin d'obtenir un aperçu des zones qui vous intéressent.

## Souplesse du contrôle

Contrôlez les composants de la chaîne JTAG selon vos préférences. XJAnalyser propose trois méthodes de contrôle : via un affichage graphique direct, via la liste des broches ou via la surveillance des broches. Celle-ci permet également de grouper les broches dans les bus. Vous pouvez ainsi inscrire les valeurs dans un bus entier en une seule fois.

#### Interaction de chaîne JTAG

L'interface graphique intuitive permet des interactions rapides avec les composants de la chaîne JTAG, sans programmation ni initialisation des composants sur votre carte.

Contrôlez en temps réel l'état des broches d'E/S et définissez via une interface graphique l'état de sortie des broches (élevé, faible ou basculement) selon vos besoins.

L'accès de bas niveau à tous les composants connectés à un composant JTAG est simplifié, grâce

# **Principaux Avantages**

- Vous permet d'augmenter les rendements — en définissant les valeurs des broches et en suivant les signaux, vous pouvez rapidement déboguer vos cartes, même sous les BGA
- Accélère le développement des produits en permettant aux ingénieurs de créer des prototypes de débogage et des cartes de développement en quelques minutes plutôt qu'en plusieurs jours
- Libère des ressources d'ingénieurs en éliminant l'écriture de logiciel de test fonctionnel pour vérifier l'interconnectivité du matériel

au regroupement des broches dans les bus (par exemple, « Données » ou «Adresses ») et à la configuration des valeurs utilisant des unités pratiques (hexadécimale, binaire, décimale).

#### Pour éviter tout risque

d'endommagement de votre carte, un message d'avertissement s'affiche si vous tentez de définir une broche sur un état qui la mettrait en conflit avec une valeur affectant le même réseau, à partir d'une autre source.

*Vue graphique de la chaîne JTAG Liste des broches*

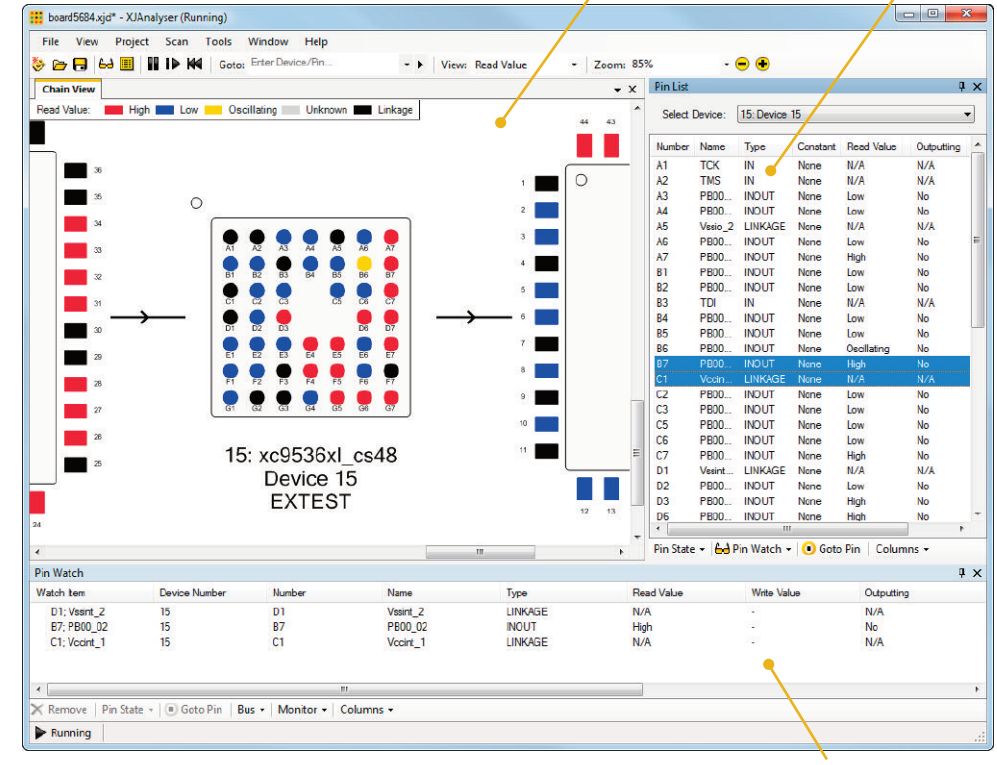

*Surveillance*

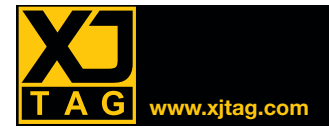

# **XJAnalyser**

# Programmation CPLD

Vous pouvez exécuter les fichiers STAPL/JAM et SVF dans XJAnalyser. Ces fichiers permettent généralement de programmer des composants, tels que CPLD et FPGA. Même si ces fichiers sont créés pour une chaîne JTAG contenant un seul composant, XJAnalyser peut les exécuter sur des chaînes contenant davantage de composants.

#### Waveform Viewer

Le « Waveform Viewer » capture et affiche les niveaux de signaux numériques et les transitions de données de la chaîne JTAG. Il prend en charge le déclenchement (triggering), ce qui permet le comportement du circuit d'être capturé dans des conditions déterminées, par exemple lorsque des événements particuliers se produisent. Cela peut grandement améliorer la capacité d'une équipe d'ingénierie pour capturer des informations clés et traquer les défauts intermittents.

### Comparaison des cartes

Avec la fonctionnalité « Golden Scan », vous pouvez capturer les valeurs sur les composants JTAG sur une carte fonctionnelle. Ces valeurs peuvent ensuite être utilisées pour identifier les différences entre des cartes présentant un comportement anormal et une carte connue fonctionnelle.

# Configuration simple et rapide

XJAnalyser est équipé d'un assistant de configuration convivial qui permet de procéder rapidement aux tests et débogages de votre carte. Pour utiliser XJAnalyser, sélectionnez simplement un en-tête JTAG et la bibliothèque contenant les fichiers BSDL adéquats. Même si un fichier BSDL vous manque, XJAnalyser fonctionnera tout de même avec les autres composants.

*Live waveform data view*

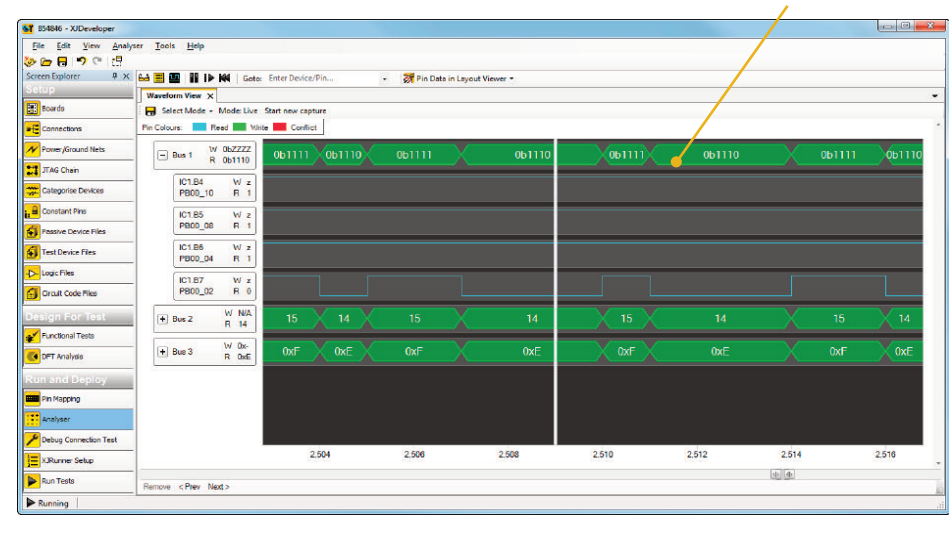

# opinion **Alistair Massarella PDG CRFS**

«XJTAG est une nécessité absolue pour toute entreprise dans le domaine de la conception de circuits imprimés complexes ayant des boîtiers BGA ou des puces conception de c<br>haute densité.<sup></sup>

«XJTAG est facile <sup>à</sup> utiliser et incroyablement rapide, ce qui nous <sup>a</sup> permis de raccourcir le cycle de développement de notre module RFeye™ par semaines, libérant notre équipe de développement de notre module nr eye par semant notre équipe de développement de tâches de débogage fastidieuses.

«La couverture de test est très élevée – nous pouvons accéder <sup>à</sup> plus de 80% des composants sur les cartes RFeye via la chaîne JTAG. »

### **Fonctionnalités**

- Capable de tester des BGA et des composants haute densité « fine-pitch »
- Seuls les fichiers BSDL sont nécessaires pour l'activation ou l'exécution de la carte
- Configuration de l'état des broches p. ex. faible, élevé, basculement
- Suivi des courts-circuits, circuits ouverts et signaux
- Accès de bas niveau facile pour les bus et broches de composants
- Affichage clair des broches/billes avec niveaux de zoom variables et fenêtre divisée
- Détection et contrôle rapide des modifications de broches
- Programmation des composants à l'aide de fichiers SVF et STAPL
- Plug-and-play
- Interaction en temps réel

#### **XJTAG en donne plus…**

Toutes les fonctionnalités décrites ci-dessus sont intégrées à XJAnalyser. Le prix inclut également :

- Sonde JTAG requise pour connecter votre PC au circuit testé, disponible avec une gamme d'options de connectivité
- Options de licence flexibles, pour pouvoir installer le logiciel sur un nombre illimité de PC
- Matériel de démonstration  $+$  didacticiels
- 1 an de support et mises à jour de logiciels

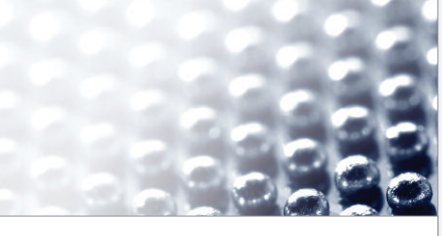

Distributeur / Partenaire Technologique

www.xjtag.com/partners